## **QGIS Application - Bug report #10395**

## **Zooming appearance**

*2014-05-29 02:20 PM - andskog -*

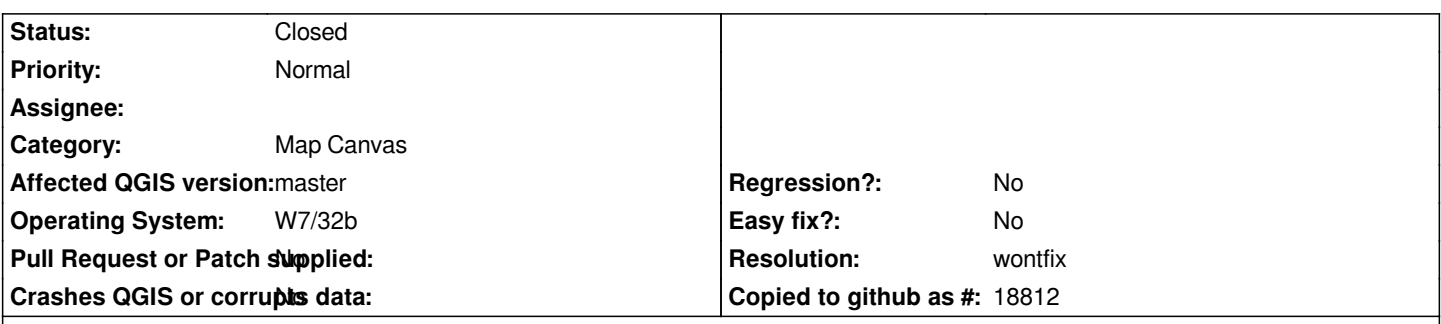

**Description**

*Although not a bug ...*

*Zooming operations in vector data is more eye pleasant in QGIS 2.2, where data renders uniformly while in the zooming process. In current QGIS master version, the zooming process seems to do a map canvas "printscreen", zooms in (or out), and displays the printscreen version temporarily, which would appear pixelled for a brief moment at the zoomed in level, before the actual data is ready for display.*

## **History**

## **#1 - 2014-05-29 03:00 PM - Nathan Woodrow**

*- Resolution set to wontfix*

*- Status changed from Open to Closed*

*This is a feature of multithreaded renderering and is much nicer then the old way IMO.*